Министерство образования и науки Самарской области ГБОУ СОШ с. Майское Пестравский филиал государственного бюджетного общеобразовательного учреждения Самарской области средней общеобразовательной школы с. Майское муниципального района Пестравский Самарской области Дом детского творчества с. Пестравка

Программа рассмотрена и принята на основании решения методического совета Протокол № 4 OT « $05$  » UMP 1 20 22.

«УТВЕРЖДЕНА» Приказом № 254 « PE» JOHA LA  $20\lambda\lambda$ r. Директор ГБОУ СОШ с. Майское Beauty J.M.Bласова

# ДОПОЛНИТЕЛЬНАЯ ОБЩЕОБРАЗОВАТЕЛЬНАЯ ПРОГРАММА «ОСНОВЫ КОМПЬЮТЕРНОЙ ГРАМОТНОСТИ» ТЕХНИЧЕСКАЯ НАПРАВЛЕННОСТЬ

Разработчик: педагог дополнительного образования: Кириченко Елена Сергеевна

с. Пестравка, 20  $\n *A*$  г.

#### **Краткая аннотация**

Одним из приоритетным направлений развития современного общества является его информатизация. Информационные технологии сегодня оказывают влияние на формирование менталитета, отношения к миру, осознания собственной роли и места в современном индустриальном обществе и на мировоззрение обучающегося в целом.

Программа **«Основы компьютерной грамотности»** способствует техническому, интеллектуальному развитию обучающихся; формирует у них основы компьютерной, информационной грамотности. Обучающиеся приобретут специальные знания и навыки работы на компьютере.

#### **1. Пояснительная записка**

#### **Актуальность программы**

Актуальность программы «Основы компьютерной грамотности» состоит в том, что она готовит детей к программно-технической деятельности и позволяет более уверенно чувствовать себя при работе с ПК. Персональный компьютер уже давно превратился в доступный инструмент работы с информацией, такой как карандаш, ручка или калькулятор. В наше время практически не осталось сфер деятельности, в которых не применялись бы компьютеры.

Современный человек должен уметь использовать имеющиеся в его распоряжении средства вычислительной техники, информационные ресурсы для автоматизации трудоемких операций, связанных с подготовкой документов, организацией документооборота.

#### **Новизна программы**

Программой предусмотрено индивидуальное творчество обучающихся в наиболее интересном для них направлении. Программа предлагает выбор обучающимся разные виды деятельности при работе на ПК: работа в текстовом редакторе Word, в графическом редакторе Paint, в программе PowerPoint, развитие творческой активности детей.

#### **Педагогическая целесообразность**

Программа «Основы компьютерной грамотности» призвана дополнить знания обучающихся по информатике, причем она ориентирована в основном на практические умения, которым в школе уделяется недостаточно внимания. Данная программа позволяет детям приобрести устойчивые навыки работы на персональном компьютере, обеспечивает развитие внимания, памяти, мышления, познавательных интересов у обучающихся.

Программа предполагает формирование у обучающихся комплекса универсальных учебных действий (УУД), обеспечивающих способность к самостоятельной учебной деятельности, т.е. умение учиться. УУД позволяют приобрести обучающимся следующие компетенции:

- основы информационной грамотности;

- основы коммуникационной компетентности (прием и передача информации);

- основы коммуникативной и исследовательской компетентностей.

В основе программы лежит системно-деятельностный подход, позволяющий учесть индивидуальные особенности обучающихся младшего школьного возраста.

В рамках занятий обучающимся предоставляется возможность личностного самоопределения и самореализации по отношению к стремительно развивающимся информационным технологиями ресурсам.

Данная программа предусматривает не только обучение работе на компьютере, но и развитие творческих, интеллектуальных способностей.

#### **Отличительные особенности программы**

Программа спроектирована с учетом образовательных потребностей детей, социума. Учтены особые образовательные потребности разных категорий детей.

Современная прикладная информатика готовит обучающихся к программно-технической деятельности и позволяет более уверенно чувствовать себя при работе с ПК. Современные дети активно используют

компьютер в своей жизни, им интересно познавать новое в мире информационных технологий. Необходимо отвлечь современных детей от компьютерных игр и социальных сетей, привлечь их к творческому, к интеллектуальному труду.

**Цель программы:** формирование знаний, умений и навыков простейших компетенций в работе с компьютером на уровне пользователя.

**Задачи:**

#### **Воспитательные:**

- помочь обучающимся в самопознании и самореализации личности;

развивать творческий подход к выполнению задания, аккуратность, усидчивость;

- воспитывать у детей интерес к избранному виду деятельности, доброжелательное отношение друг к другу, окружающим людям;

- сформировать устойчивый интерес к обучению и потребности в общении.

#### **Развивающие:**

– развивать творческие способности;

– развивать абстрактное, логическое и творческое мышление;

- формировать навыки учебного труда, самостоятельного добывания знаний;

- развивать познавательные способности, мышление, внимание, память, волю.

#### **Обучающие:**

- способствовать формированию общих представлений учащихся об информационной картине мира, об информации и информационных процессах как элементов реальной действительности;

- способствовать созданию условий для развития общеучебных, коммуникативных умений и элементов информационной культуры, т.е.

умения работать с информацией, правильно воспринимать информацию от педагога, обмениваться информацией между собой;

- освоить приемы работы в программах: Paint, Word, PowerPoint;

- создать у обучающихся представление об информационной среде, средствах, способах и инструментах работы с ПК;

- научить использовать ПК для работы с документацией (оформление текстов, графических изображений);

- познакомить с технологией мультимедиа.

#### **Планируемые результаты**

Будут сформированы навыки учебного труда на ПК, самостоятельного добывания знаний излитературных источников и Интернет-ресурсов. Обучающиеся освоят основные приемы работы в программах: Paint, Word, PowerPoint

#### **Личностные результаты:**

- понимание влияния роли информационных технологий в повседневной жизни человека, значения использовании информационных технологий, как отдельной личности, так и общества;

- развитие научного и логического мышления, воображения;

- развитие наблюдательности в работе при использовании разных программ информационных технологий;

- формирование потребностей в самостоятельной, практической, технической деятельности;

- развитие критического мышления через стремление выражения своего отношения к действительности;

- овладение навыками коммуникативности внутри коллектива в процессе совместной деятельности.

#### **Метапредметные результаты:**

#### **1. Познавательные:**

- умеет ориентироваться в своей системе знаний;

- умеет моделировать широким спектром логических действий и

операций.

#### **2. Регулятивные:**

- соблюдает правила по технике безопасности;

- грамотно организует свою работу*;*

- принимает и сохраняет цель и задачу, планирует её реализацию;

- контролирует и оценивает свои действия и вносит соответствующие коррективы в их выполнение;

- умеет проводить оценку и самооценку полученных результатов.

#### **3. Коммуникативные:**

- умеет слушать и слышать педагога;

- умеет взаимодействовать со сверстниками и взрослыми.

#### **Предметные результаты:**

- начальное освоение инструментальных компьютерных сред для работы с информацией разного вида (текстами, изображениями, анимированными изображениями, схемами предметов, сочетаниями различных видов информации в одном информационном объекте);

- применение творческих способностей в процессе выполнения работ;

- способность использовать в подготовке презентаций и произведений компьютерной графики различные цифровые технологии;

- умение применять в своей творческой деятельности основы компьютерной графики, понимание принципов вставки в текстовый документ результатов компьютерной графики;

- изучение алгоритмов и техники создания документов.

#### **Характеристики образовательного процесса**

Программа «Основы компьютерной грамотности» имеет техническую направленность.

#### **Возраст детей**

Программа ориентирована на обучение детей 8-11 лет.

Программа состоит из 3 модулей и рассчитана на реализацию в

течение одного года:

- модуль «Процесс работы на ПК. Текстовый редактор Word» - 36 часов;

- модуль «Графический редактор Paint» - 36 часов;

- модуль «Программа PowerPoint» - 36 часов.

Всего 108 часов в год.

**Режим занятий** - 2 раза в неделю по 1,5 академических часа, всего на группу 3 академических часа в неделю.

**Наполняемость учебных групп**: 12- 15 учащихся в группе.

### **Формы обучения**:

Основными, характерными при реализации данной программы формами являются комбинированные занятия. Занятия состоят из теоретической и практической частей, причём большее количество времени занимает практическая часть.

### **Методы обучения:**

- объяснительно-иллюстративный метод;

- репродуктивный метод;

- метод программированного обучения;

- модельный метод;

- метод проектов.

В роли проекта может выступить компьютерный курс изучения определенной темы, логическая игра, макет лабораторного оборудования, смоделированный на компьютере, тематическое общение по электронной почте.

**Типы занятий по программе:** теоретические, практические, комбинированные, проверочные.

**Средства обучения:** таблицы, схемы, видеозаписи.

**Современные образовательные технологии, применяемые в образовательном процессе:**

Технология личностно - ориентированного обучения (ТЛОО);

- Технология проблемного развивающего обучения (ТПРО);
- Технология интерактивного обучения (ТИО);

## **При составлении программы учитывались следующие принципы:**

 Принцип творчества (программа заключает в себе неиссякаемые возможности для развития творческих способностей детей).

Принцип научности.

 Принцип доступности (учет возрастных и индивидуальных особенностей детей).

 Принцип поэтапности (последовательность, приступая к очередному этапу, нельзя миновать предыдущий).

Принцип динамичности (от простого к сложному).

 Принцип выбора (решений по теме, материалов и способов действий).

 Принцип сотрудничества (совместная работа с товарищами, родителями).

### **2. СОДЕРЖАНИЕ ПРОГРАММЫ**

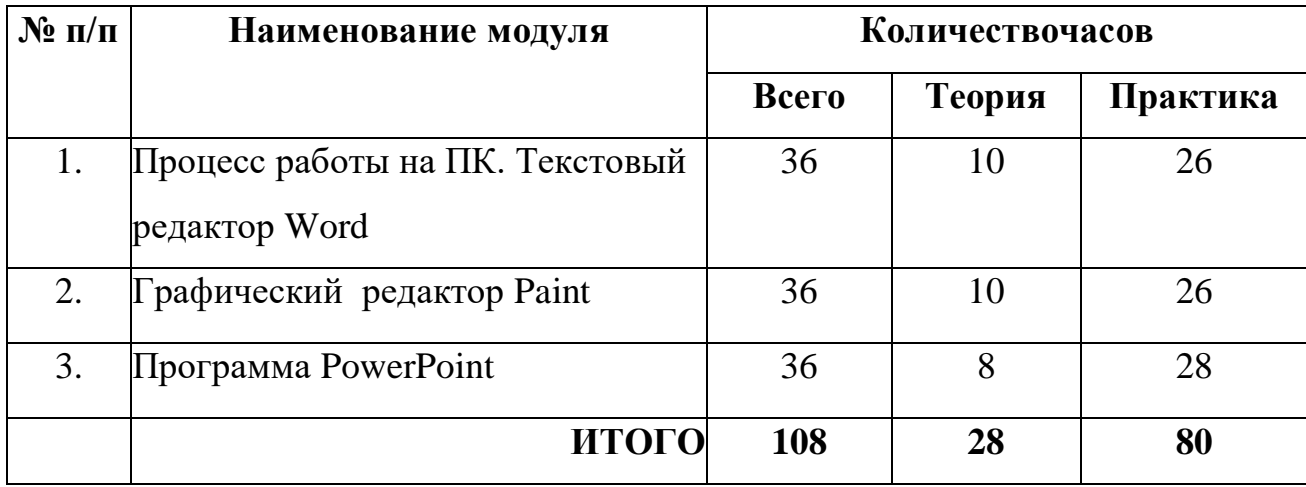

### **Учебный план ДОП «Основы компьютерной грамотности»**

### **1 модуль «Процесс работы на ПК. Текстовый редактор Word»**

**Цель модуля:** формирование представления о назначении и функциональных возможностях текстового редактора Word, приобретение первоначальных навыков работы с текстом и объектами в программе.

#### **Задачи модуля:**

- обучить основным правилам работы и приемам в ОС среде Windows;

- познакомить с работами файловой системой;

- изучить основные правила и приемы работы с текстовым редактором Word;

- развивать творческие способности обучающихся.

### **Ожидаемые результаты освоения модуля:**

### *В результате освоения модуля обучающийся должен знать:*

**-** основные понятия, объекты в ОС Windows, основные правила и приёмы работы с основным меню;

**-** основные возможности текстового редактора Word, приёмы форматирования и редактирования текста;

**-** особенности работы с окнами, папками, файлами.

### *В результате освоения модуля обучающийся должен уметь:*

- работать с основными командами операционной системы Windows

- работать с текстовым редактором Word: создавать текстовой документ, редактировать и формировать текст, проводить проверку правописания, создавать, изображения;

- работать с файлами, папками: создание, перемещение, удаление, переименование файлов, папок в среде ОС Windows;

- вставлять рисунки и объекты.

### **Учебно-тематический план модуля**

### **«Процесс работы на ПК. Текстовый редактор Word»**

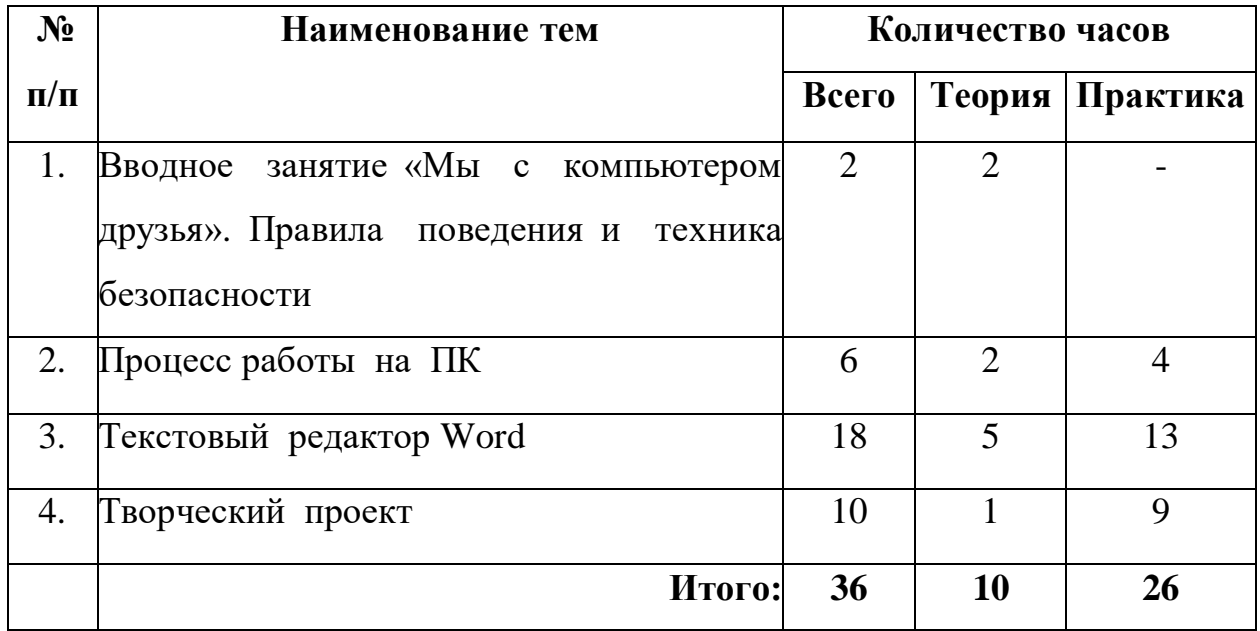

### **Содержание модуля**

**Тема 1. Вводное занятие «Мы с компьютером друзья». Правила поведения и техника безопасности.**

**Теория:** Правила поведения в учреждении. ТБ в кабинете и при работе за ПК. Информационные технологии в нашей жизни.

### **Тема 2. Процесс работы ПК.**

**Теория:** Интерфейс ОС Windows. Рабочий стол на ПК. Меню. Панель инструментов. Окна. Назначение папок. Создание файла. Операции с файлами и папками.

**Практика:** Создание папки под своим именем. Создание папки с вложенными файлами. Работа с файлами: создание, копирование, переименование, удаление.

#### **Тема 3. Текстовый редактор Word.**

**Теория:** Интерфейс программы Word. Панель управления. Работа с текстом. Шрифт. Размер. Цвет. Выравнивание. Копирование. Форматирование и редактирование текста. Проверка орфографии. Вставка рисунков и объектов.

**Практика:** Набор, форматирование, редактирование заданного текста. Копирование фрагментов текста из одного документа в другой. Вставка рисунков и объектов в документ.

#### **Тема 4. Творческий проект**

**Теория:** Выбор темы итоговой работы. Обсуждениетем с учащимися. Подбор материала

**Практика:** Создание документа. Печать на принтере.

### **2 модуль «Графический редактор Paint»**

**Цель модуля:** формирование у обучающихся умения владеть компьютером как средством решения практических задач связанных с компьютерной графикой.

#### **Задачи модуля:**

– изучение основ изобразительной грамотности;

– ознакомление с основными приемами работы в графическом редакторе Paint;

– формирование навыков работы на компьютере;

 развитие творческих способностей в области компьютерного рисунка;

развитие вкуса, чувства цвета, чувства композиции;

 развитие ценностного понимания роли искусства в жизни общества.

#### **Ожидаемые результаты освоения модуля:**

#### *В результате освоения модуля обучающийся должен знать:*

– область применения компьютерной графики;

– основные понятия и приемы, связанные с работой графического редактора Paint;

– интерфейс программы Paint;

### *В результате освоения модуля обучающийся должен уметь:*

– использовать базовый набор инструментов и возможности программы для создания собственных изображений;

# **№ п/п Наименование тем Количество часов Всего Теория Практика** 1. Введение в компьютерную графику. Растровая и векторная графика. Обзор Графических редакторов. Форматы графических файлов  $5 \mid 3 \mid 2$ 2. Графический редактор Paint  $\begin{array}{|c|c|c|c|c|c|c|c|c|} \hline 22 & 6 & 16 \ \hline \end{array}$ 3. Творческий проект 9 1 9 1 8  **Итого: 36 10 26**

# **Учебно-тематический план модуля**

### **«Графический редактор Paint»**

### **Содержание модуля**

**Тема 1: Введение в компьютерную графику. Растровая и векторная графика. Обзор графических редакторов. Форматы графических файлов.**

**Теория:** Использование компьютера для создания рисунков. Графические редакторы. Векторная и растровая графика. Растровая графика. Достоинства и недостатки растровой графики. Векторная графика. Достоинства векторной графики. Недостатки векторной графики.

Описание цветовых оттенков на экране монитора и на принтере (цветовые модели). Векторные форматы. Растровые форматы.

**Практика:** Сравнение растровой и векторной графики. Особенности растровых и векторных программ. Кодирование цвета в различных графических программах.

### **Тема 2: Графический редактор Paint.**

**Теория:** Знакомство с окном программы. Особенности работы с инструментами рисования. Использование цветовых палитр и текста. Основы растровой графики. Инструменты: Карандаш, Кисть, Набивка, Ластик, Распылитель. Инструменты рисования линий. Изменение толщины линии. Рисование кривых линий инструментом Кривая. Инструменты: Эллипс, Прямоугольник, Скругленный прямоугольник, Многоугольники, их особенности.

 Инструмент: Надпись. Приемы создания надписи. Панель атрибутов текста. Подборка шрифта. Ввод, проверка, форматирование текста. Применение Вставок в тексте. Изучение видов шрифтов.

Выбор фрагмента изображения с помощью инструмента: Выделение или Выделение произвольной области. Монтаж рисунка из объектов. Использование команд копировать, вставить, повернуть, отразить. Масштабирование объекта, функция увеличение и уменьшения. Вставка графического объекта в текстовый документ.

**Практика:** Выполнение упражнений: разработка всех инструментов рисования. Выполнение упражнений: создание стандартных фигур в программе, составление эскизов композиций. Привязка надписи к нарисованному объекту. Разработка и выполнение тематических рисунков в редакторе Paint.

#### **Тема 3: Творческий проект.**

**Теория:** Выбор темы итоговой работы.

Обсуждение тем с учащимися. Подбор иллюстративного материала.

**Практика:** Выполнение электронного варианта рисунка. Печать на принтере.

### **3 модуль «Программа PowerPoint»**

**Цель модуля:** знакомство обучающихся с технологией создания различного рода презентаций, на основе шаблонов, приобретение обучающимися теоретических знаний и практических навыков.

### **Задачи модуля:**

- познакомить с программой по созданию презентации PowerPoint;

- научить создавать мультимедийные интерактивные презентации;

- создавать условия для развития навыков художественного, анимационного творчества;

### **Ожидаемые результаты освоения модуля:**

### *В результате освоения модуля обучающийся должен знать:*

- назначения и функциональные возможности PowerPoint;

- объекты и инструменты PowerPoint;

- этапы создания презентации;

- основные способы работы с информацией в программе PowerPoint.

### *В результате освоения модуля обучающийся должен уметь:*

- ориентироваться в интерфейсе программы PowerPoint;

- создавать слайд, изменять настройки слайда;

- вставлять объекты, картинки, текст в презентацию;

- создавать анимацию текста, изображения.

### **Учебно-тематический план модуля**

### **«Программа PowerPoint»**

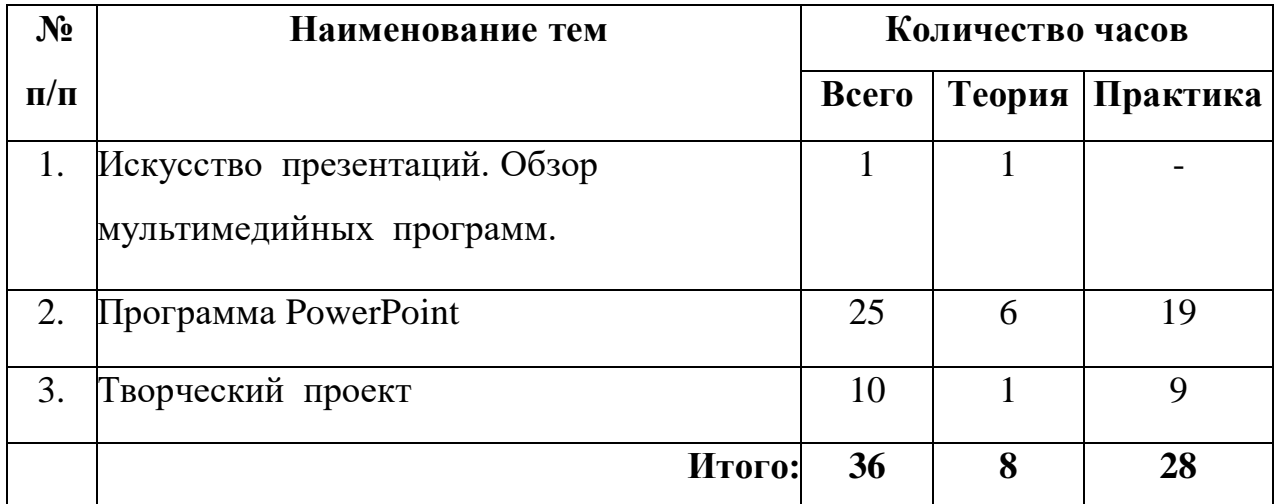

#### **Содержание модуля**

**Тема 1. Искусство презентаций. Обзор мультимедийных программ.**

**Теория:** Мультимедийные программы. Обзор мультимедийных программ.

#### **Тема 2. Программа PowerPoint**

**Теория:** Запуск PowerPoint. Знакомство с интерфейсом программы. Работа со слайдами. Вставка текстов и картинок. Эффекты анимации.

**Практика:** Добавление, изменение порядка и удаление слайдов. Работа с текстом. Добавление текста на слайд. Изменение типа и размера шрифта. Изменение цвета текста. Работа с рисунками. Добавление рисунка. Добавление картинок из коллекции. Добавление, изменение и удаление объектов WordArt. Работа с анимацией. Анимация текста и объектов. Добавление переходов между слайдами. Изменение и удаление переходов между слайдами.

#### **Тема 3. Творческий проект**

**Теория:** Выбор темы итоговой работы. Обсуждениетем с обучающимися. Подбор материала

**Практика:** Создание мультимедийной презентации.

### **3. РЕСУРСНОЕ ОБЕСПЕЧЕНИЕ**

### **- Материально-техническое:**

- ученические столы;
- ученические стулья;
- ноутбуки;
- стенд по технике безопасности;
- ТСО (мультимедийный проектор, экран, ноутбук).

### **- Методическое:**

- Программное обеспечение графические редакторы Word, Paint, PowerPoint;

- Книга для педагога (в электронном виде CD);

- Цифровые разработки педагога (презентации, инструкции, фото и видео материал и др.);

- Наглядные пособия;

- Дидактические средства (алгоритм выполнения задания, памятки поэтапного выполнения сложных заданий);

- Методические разработки открытых занятий;

- Инструкции: по технике безопасности, по охране труда и др.

## **- Информационное:**

### **Литература для обучающихся:**

1. Антошин, М.К. Учимся рисовать на компьютере / М.К. Антошин. - М.: Айрис, 2016. - 160 c.

2. Босова А.Ю., Босова Л.Л., Коломенская Ю.Г. Занимательные задачи по информатике. - М.: Бином. Лаборатория знаний, 2007.

3. Босова Л.Л., Михайлова Н.И., Угринович Н.Д. Практикум

по информатике и информационным технологиям - М.: Бином. Лаборатория знаний, 2007.

4. «Компьютер для детей», Москва, АСТ-Пресс, 2003 год.

5. Левин А.Ш. Самоучитель работы на компьютере. - 9-е изд.– СПб.: Питер, 2006.

6. Никольская И.Л., ТиграноваЛ.И. «Гимнастика для ума», Москва, «Просвещение. Учебная литература», 1997 год.

7. Соловьева Л.Ф. Информатика и ИКТ. – М.: BHV, 2007.

8. Угринович Н.Д., Информатика и ИКТ. Базовый уровень: Учебник. – М.: Бином. Лаборатория знаний, 2008.

9. «Информатика. Основы компьютерной грамоты. Начальный курс» под ред. Н.В. Макаровой, Питер, 2004 г.

10. Мой друг компьютер. Детская энциклопедия А.В. Зарецкий

### **Литература для педагога:**

1. Кершан Б. и др. Основы компьютерной грамотности. - М.: Мир, 1989.

2. Шафрин Ю.А. Информационные технологии: В 2 ч. Ч.2: Офисная технология и информационные системы. - М.: Лаборатория Базовых Знаний, 1999. - с.336.

3. Программы общеобразовательных учреждений. Информатика. 1-11 классы.

4. Авторская программа Тур С.Н., Бокучавы Т.П. «Первые шаги в мире информатики» для учащихся 1-4х классов.

5. Программы по информатике Рудченко Т.А. «Информатика, 1- 4», Семеновой А.Л.«Информатика, 3-4».

6. Примерное содержание курса информатики в начальной школе (из письма Министерства образования Российской Федерации от 17.12.2001 № 957/13-13)

**Кадровое обеспечение:** педагог дополнительного образования.

# **4. КОНТРОЛЬ И ОЦЕНКА РЕЗУЛЬТАТОВ РЕАЛИЗАЦИИ ПРОГРАММЫ**

#### **Система оценки образовательных и личностных результатов:**

- (на каждом занятии);

- тестирование (промежуточная и итоговая аттестация);

- организация и участие в конкурсах, олимпиадах.

#### **Критерии оценки образовательной деятельности обучающихся**

- оценивание педагогом деятельности детей;

- оценивание родителями, педагогом работ детей через просмотры;

- взаимооценка деятельности обучающихся объединения.

Контроль за знаниями и умениями, полученными обучающимися на занятиях, осуществляется в виде:

- проверки знаний на каждом занятии (в форме групповой или индивидуальной беседы);

- контрольного теоретического теста или практических проверочных работ в конце изучения темы;

- в конце всего курса – защита творческой работы.

Для отслеживания результатов обучения применяется система проверочных работ по каждой теме.

Проверочная работа может быть организована:

- в виде самостоятельной практической работы, в которой проверяется знания и навыки;

- работы обучающихся по определенной теме программы;

- в виде теста по теоретическому материалу, если изученная тема носит преимущественно теоретический характер (например, тема «Устройство персонального компьютера», «А вы это знали?»).

Оценивание выполненной практической работы производится по уровням:

1. высокий – работа выполнена полностью, ответы правильные, навыки работы с программой устойчивые, есть своя «изюминка».

2. средний – работа выполнена полностью, но есть недочеты, умения работы с программой приобретены, но еще не сформировались как навыки.

3. низкий – работа выполнена не полностью, есть существенные недочеты, с программой ребенок знаком, но не умеет ею пользоваться без подсказки педагога.

Выполнение теста оценивается также по уровням:

- свыше 80% правильных ответов - высокий;

- от 50% до 80% правильных ответов – средний;

- от 40% до 50% правильных ответов – низкий.

**Итоговое занятие** проводится в форме защиты творческой работы.

#### **Формы аттестации**

**Формы контроля успешности обучающихся и подведения итогов реализации программы:**

Результативность работы планируется отслеживать в течение учебного года на занятиях путем педагогического наблюдения (развитие каждого ребенка и группы в целом).

Текущий контроль предполагается проводить на каждом занятии – подведение итогов с перспективой на будущее, диалоги, игры на развитие логики, внимания, памяти.

Промежуточный контроль проводится после изучения каждой темы – обобщающее повторение (проведение тестов на знание теоретического материала и практические задания).

Итоговый контроль предполагает анализ усвоения образовательной программы обучающимися.

Периодичность проверки образовательных результатов и личностных качеств обучающихся:

- сентябрь – входной контроль (опрос, педагогическое наблюдение, тест «Устройство компьютера»);

- текущий контроль (наблюдение на каждом занятии, само- и взаимооценка);

- декабрь – промежуточный контроль (практические задания «Графический диктант», «Работа с текстом»);

- апрель-май - итоговая диагностика (защита творческих проектов).

#### **Нормативные документы:**

1. Федеральный закон от 29.12.2012 г. №273-ФЗ «Об образовании в Российской Федерации».

2. Концепция развития дополнительного образования в РФ (утверждена распоряжением Правительства РФ от 04. 09.2014 № 1726-Р).

3. Стратегия развития воспитания в Российской Федерации на период до 2025 года (утверждена распоряжением Правительства Российской Федерации от 29 мая 2015 г. № 996-р).

4. Приказ Министерства просвещения России от 9.11.2018 № 196 «Об утверждении Порядка организации и осуществления образовательной деятельности по дополнительным общеобразовательным программам».

5. Постановление Главного государственного санитарного врача Российской Федерации от 4 июля 2014 года № 41 «Об утверждении СанПиН 2.4.4.3172-14 «Санитарно-эпидемиологические требования к устройству, содержанию и организации режима работы образовательных организаций дополнительного образования детей».

6. Приказ министерства образования и науки Самарской области от 20.08.2019 г. № 262-од «Об утверждении Правил персонифицированного финансирования дополнительного образования детей в Самарской области на основе сертификата персонифицированного финансирования дополнительного образования детей, обучающихся по дополнительным общеобразовательным программам».

7. Методические рекомендации по проектированию дополнительных общеразвивающих программ, направленных письмом Минобрнауки России от 18.11.2015 № 09-3242.

8. «Методические рекомендации по разработке дополнительных общеобразовательных программ» (Приложение к письму министерства образования и науки Самарской области 03.09.2015 № МО -16-09-01/826- ТУ).

**9.** Методические рекомендации по подготовке дополнительных общеобразовательных общеразвивающих программ к прохождению процедуры экспертизы (добровольной сертификации) для последующего включения в реестр образовательных программ, включенных в систему ПФДО.

**Основная литература:**

1. Акулов О.А., Медведев Н.В. Информатика: базовый курс: Учебник для техн.вузов – М.:Омега-Л,2004.

[https://fileskachat.com/file/22676\\_1de094cc86b6cb029e6121be84f6e625.html](https://fileskachat.com/file/22676_1de094cc86b6cb029e6121be84f6e625.html) (дата обращения 26.07.2022 г)

2. ЛевинА.Ш.Самоучительполезныхпрограмм.4-еиздание.–

СПб.:Питер,2006[.https://booksee.org/dl/632589/84651a](https://booksee.org/dl/632589/84651a) (дата обращения  $27.06.2022$  г)

3. Малев В.В. Общая методика преподавания информатики: учебное пособие.- Воронеж: ВГПУ,2005.- 271c[.http://hosting.vspu.ac.ru/~mvv/mpi/mpi!.pdf](http://hosting.vspu.ac.ru/~mvv/mpi/mpi!.pdf) (дата обращения 26.07.2022 г.)

4. Симонович С.В., Евсеев Г.А., Алексеев А.Г., Windows: Лаборатория мастера: Практическое руководство по эффективным приемам работы с компьютером. – М.: АСТ-ПРЕСС: Инфорком Пресс,2001[.http://remont-comp-](http://remont-comp-pomosh.ru/Book/Simonovich_S_Evseev_Kompyuter_i_uxod_za_nim.pdf)

[pomosh.ru/Book/Simonovich\\_S\\_Evseev\\_Kompyuter\\_i\\_uxod\\_za\\_nim.pdf](http://remont-comp-pomosh.ru/Book/Simonovich_S_Evseev_Kompyuter_i_uxod_za_nim.pdf) (дата обращения 26.06.2022 г.)

5. Симонович, С.В. Занимательный компьютер. Книга для детей, учителей и родителей / С.В.Симонович,Г.А.Евсеев.-М.:АСТ-Пресс; Издание2-е,перераб. и доп., 2012**.** -368 c. 3

[http://nozdr.ru/data/media/biblio/games/nauka/Занимательный%20компьютер%2](http://nozdr.ru/data/media/biblio/games/nauka/Занимательный%20компьютер%20-%20Симонович,%20Евсеев.pdf) [0-%20Симонович,%20Евсеев.pdf](http://nozdr.ru/data/media/biblio/games/nauka/Занимательный%20компьютер%20-%20Симонович,%20Евсеев.pdf) (дата обращения 27.06.2022 г)

**Интернет – ресурсы** [http://school-collection.edu.ru\(](http://school-collection.edu.ru/)раздел«Информатика») [http://www.metod-](http://www.metod-kopilka.ru/) [kopilka.ru\(](http://www.metod-kopilka.ru/)библиотекаметодическихматериаловдляучителя)

[http://www.teachvideo.ru\(](http://www.teachvideo.ru/)компьютерныевидеоуроки)

[http://www.ict.edu.ru/\(](http://www.ict.edu.ru/)информационно-

коммуникационныетехнологиивобразовании)

[\[Клякс@.net\]\[ИнформатикаиИКТ\]](http://www.klyaksa.net/)

<http://pae-alina.narod.ru/>

[http://www.agakids.ru/http://children.kulichki.net/](http://www.agakids.ru/)

<http://club112.fastbb.ru/>

<http://www.agakids.ru/games/>

<http://sashka.iatp.org.ua/sashka/index.html>